FUNCTION, C.12 DESCRIP, C.30 TEXT, M APBLANK() Append a blank record OPEN() Open a database CLEARSCRN() Clear the computer screen SUPERBOX() Draw a box SAY() Display text on the screen IF...ENDIF IF logical structure DO WHILE Do while loop structure SAYGET() Get user input BOX() Draw a custom box BUFFKEYS() Stuff the keyboard buffer CLOSEFILE() Close the current file CLEARGETS() Clear the current GETS CLEARTYPE() Clear the keyboard typeahead COPYFILE() Copy a disk file COPYTO() Copy the current open file COUNT() Count a number of records CREATEDB() Create a new database DELFILE() Delete a file from the disk DELREC() Delete a record or records FINDNEXT() Find next record after RLOCATE FINDX() Index a file FLIST() List data in a file FORCE() Force the buffers to disk FPACK() Pack a database FRECALL() Recall and undelete records FSELECT() Select an already open file FSORT() Physically sort a database FZAP() Delete all and pack a database GET() Get user input INSERT() Insert data into a record IS\_OPEN() Check for already open file JUMPTO() Jump to a spot in a file MENUTO() Provide a light bar menu MESSAGE() Display a screen message PROMPT() Display a menu prompt FRENAME() Rename a file on disk RFIND() Find a record on the index RLOCATE() Locate a record in a file SETBELL() Toggle the bell on/off SETCENTURY() Toggle century state on/off SETCONSOLE() Toggle screen display on/off SETCONFIRM() Toggle confirm on/off SETCURSOR() Toggle the cursor on/off SETDATE() Set the date format SETDECIMAL() Set the decimal precision SETDEFAULT() Set the logged drive SETDELETED() Toggle deleted on/off SETDEVICE() Set the output of SAY()

SETDELIMS() Set delimiters for GET() SETESCAPE() Toggle escape key on/off SETFILTER() Set a database filter SETFIXED() Toggle the decimal precision SETINTENSE() Toggle the intensity for GET() SETMARGIN() Set left margin for output SETMESSAGE() Set menu messages SETOUTPUT() Direct printer output SETPRINT() Toggle screen output to print SETPATH() Set path for files SETSCOREBD() Toggle the scoreboard on/off SETSOFTFND() Toggle soft find/seek on/off SETTYPEAHD() Set the type ahead buffer SETUNIQUE() Toggle unique on/off SETWRAP() Toggle menu wrapping SHELL() Shell to DOS SKIPTO() Skip record(s) in database RSUM() Sum numeric fields in database RUNLOCK() Unlock a locked record WIPE() Wipe clear a selected area READ Read one or more GET()s EJECT Send form feed to the printer RETURN Return to a higher procedure DO Execute a sub procedure DATE() Get the system date EDITDB() Edit function for DBEDIT() MODIDB() Modify a database structure MAKEDB() Make a new database PUBLIC Public vars, declare arrays SCHOONER Identification variable ACHOICE() Menus based on arrays ACOPY() Copy one array to another ADEL() Delete an element from array ADIR() Display a DOS directory AFIELDS() Info about database fields AFILL() Stuff elements in an array AINS() Insert element into an array ALIAS() Determine alias of open files ALLTRIM() Remove leading,trailing spaces ASC() Determine ASCII value ASCAN() Search an array ASORT() Sort an array ascending AT() Find a string in a string BOF() Beginning of file marker CDOW() Day of the week CHR() Convert decimal value to ASCII OUTPUT() Directly output data UDF() User defined function COL() The current cursor position

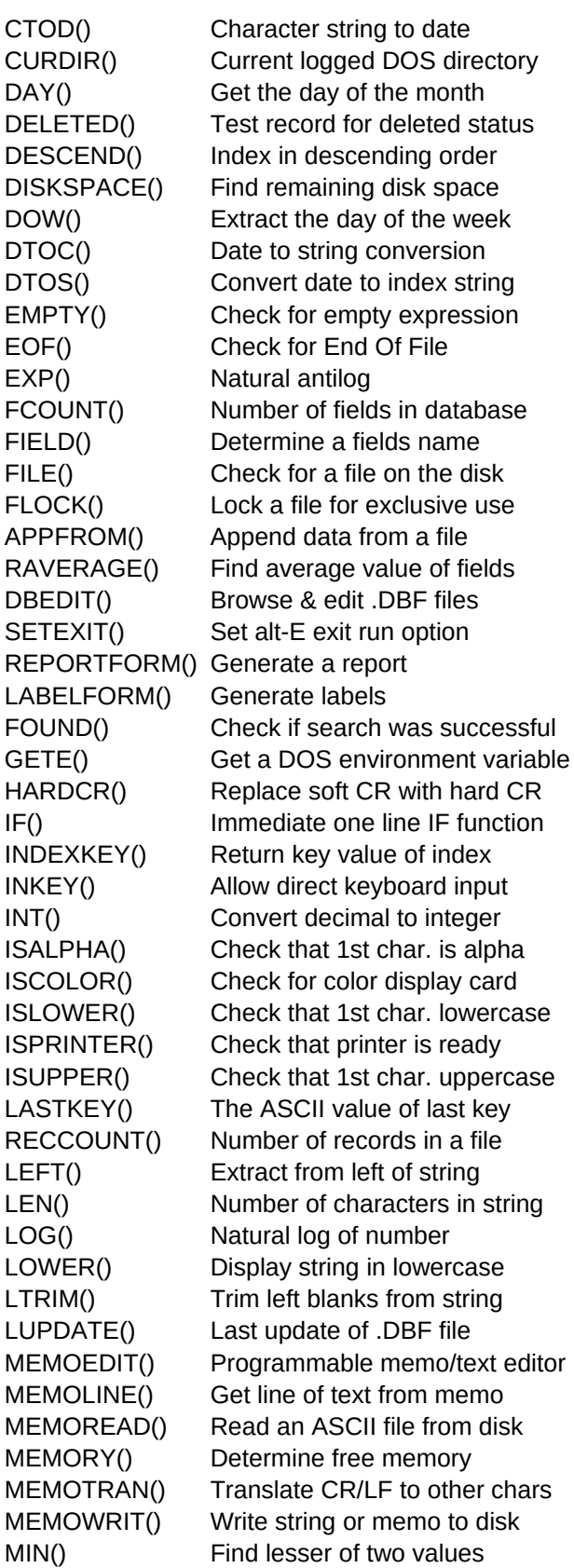

MLCOUNT() Number of lines in memo MLPOS() Position of line in string MONTH() Get month from a date NETERR() Determine if network error NETNAME() Return workstation ID name NEXTKEY() Next key in keyboard buffer PCOL() Column position of print head PROW() Row position of print head RAT() Find last string in a string READVAR() Current variable in GET() RECNO() Current physical record number RECSIZE() Number of bytes per record REPLICATE() Replicate a string RESTSCREEN() Restore from SAVESCREEN() RIGHT() Extract from right of string RLOCK() Lock the current record ROUND() Round off numbers ROW() The current cursor position SAVESCREEN() Save a portion of the screen SCROLL() Scroll a portion of the screen SECONDS() Seconds past since midnight SETCOLOR() Define color settings SETPRC() Set PROW() & PCOL() values SPACE() Pad string with blank spaces SQRT() Square root of a number STR() Convert numeric to string STRTRAN() Search/replace in a string STUFF() Modify character strings SUBSTR() Extract part of a string TIME() Return system clock time TONE() Make tones through the speaker TRANSFORM() Formatting for expressions TRIM() Trim end spaces off string TYPE() Data type of expression UPPER() Convert string to uppercase VAL() Convert string to numeric YEAR() Return 4 digit year from date GRAPHON() Turn on graphics mode (auto) GRAPHCOLOR() Select graphics color GRAPHMODE() Turn on graphics mode (select) GRAPHSTAT() Return graphics statistics GRAPHOFF() Turn off graphics mode GRAPHBOX() Graphics box GRAPHLINE() Graphics line GRAPHPOINT() Graphics point GRAPHCIRC() Graphics circle GRAPHARC() Graphic arc GRAPHFILL() Graphics fill area GRAPHPIE() Graphics pie wedge

GRAPHSAY() Graphics SAY() function GRAPHGET() Graphics GET() function GRAPHMASK() Graphics fill mask SCHPATH DOS environ. variable for path